## **1E Explorer TachyonAgent product pack**

Classic Product Pack used to create the **1E Explorer TachyonAgent** instruction set that can be used to configure and query Tachyon clients.

Please refer to:

- [Tachyon Explorer 5.2: Using Device Criticality](https://help.1e.com/display/XPL52/Using+Device+Criticality) about instructions used to get and set **Criticality** devices
- [Using Location](https://help.1e.com/display/XPL52/Using+Location) about instructions used to get and set **Location** on devices
- [Tachyon Activity Record](https://help.1e.com/display/XPL52/Tachyon+Activity+Record) about instructions used to configure 1E Client configuration settings for Tachyon Agent inventory
- [1E Client 5.2 Reconfiguring 1E Client: Using Tachyon instructions to reconfigure the 1E Client](https://help.1e.com/display/1EC52/Reconfiguring+1E+Client#Reconfiguring1EClient-UsingTachyoninstructionstoreconfigurethe1EClient).

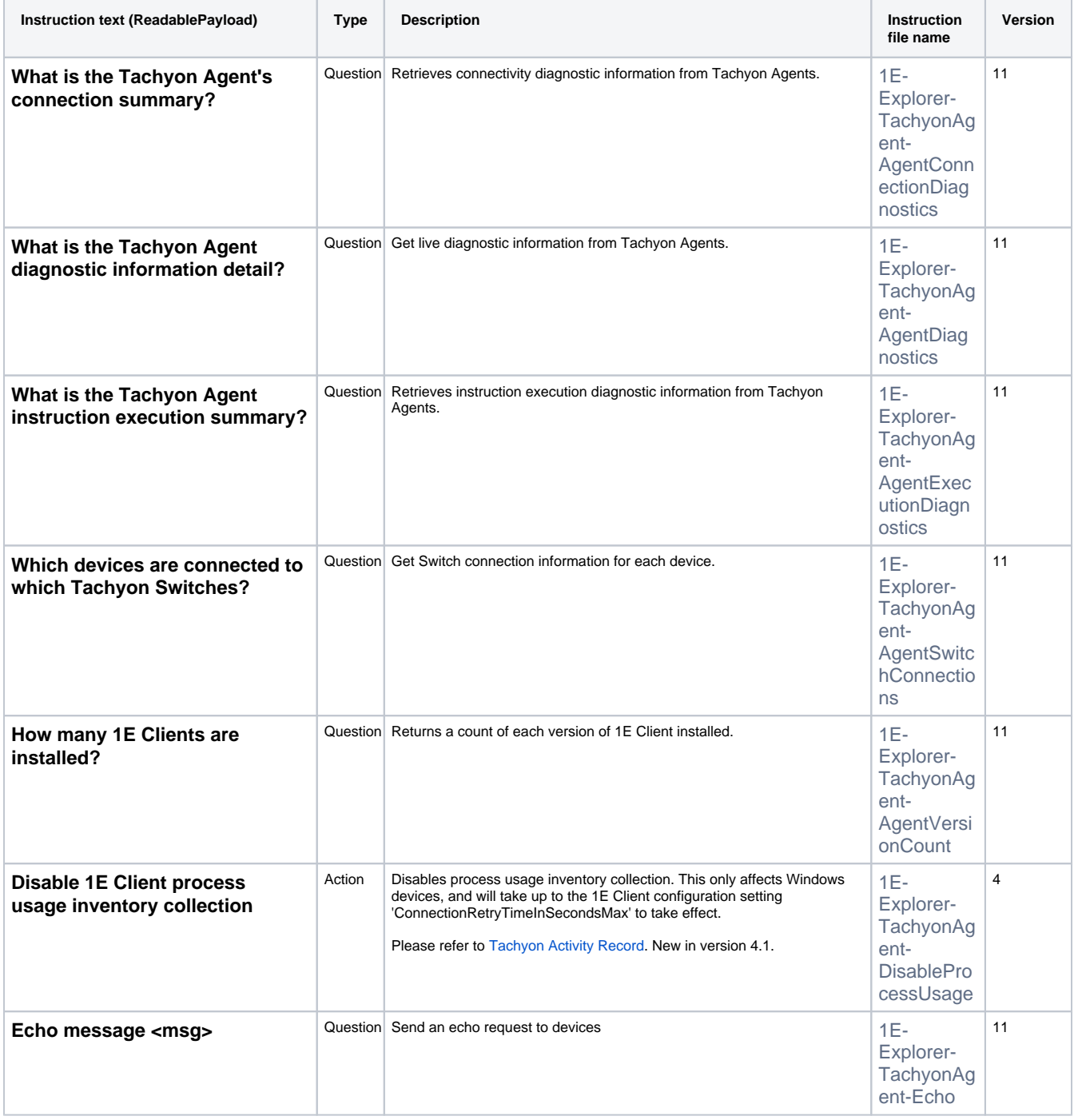

<span id="page-1-0"></span>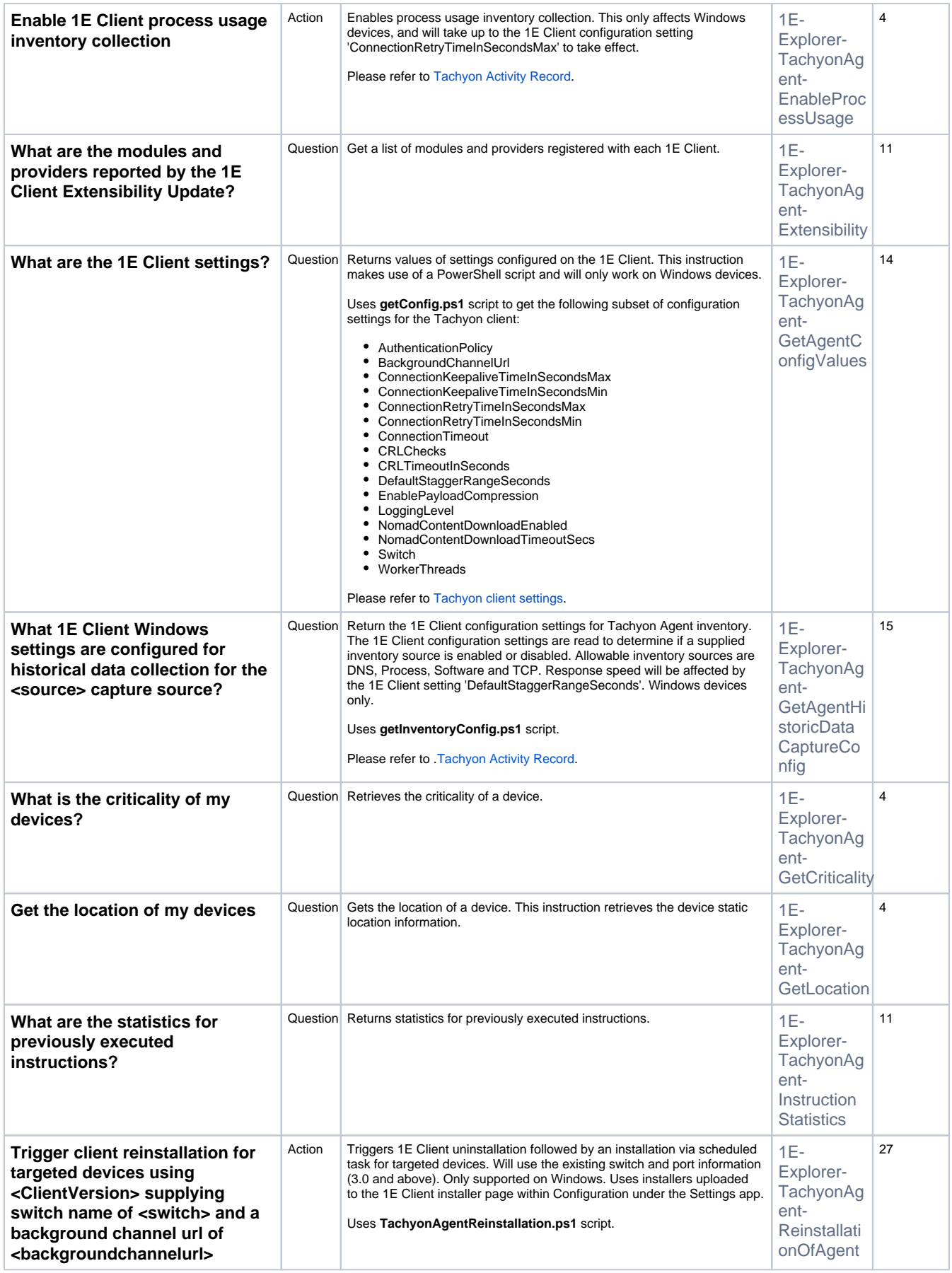

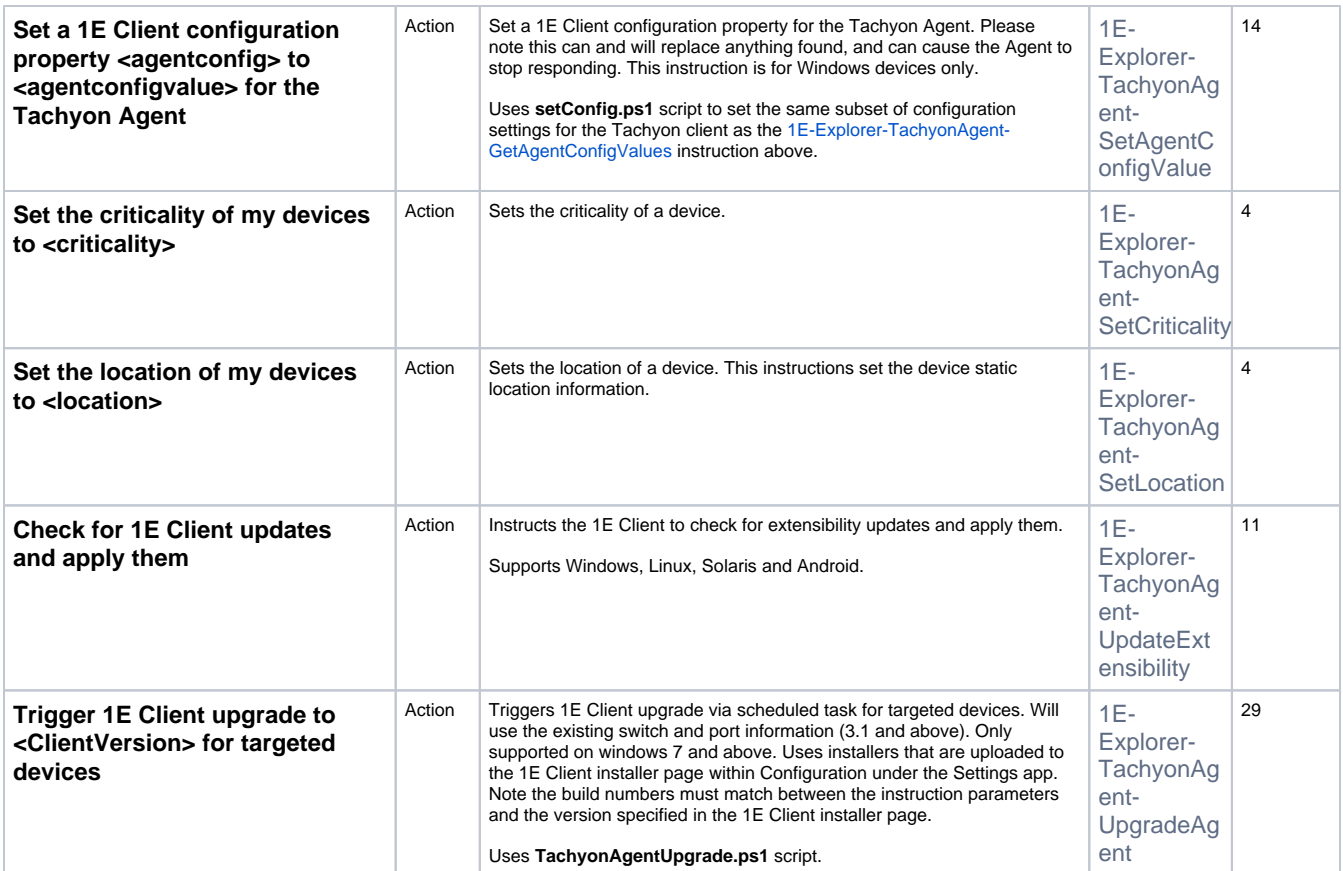